## Menüstruktur Smart Amp 5.1

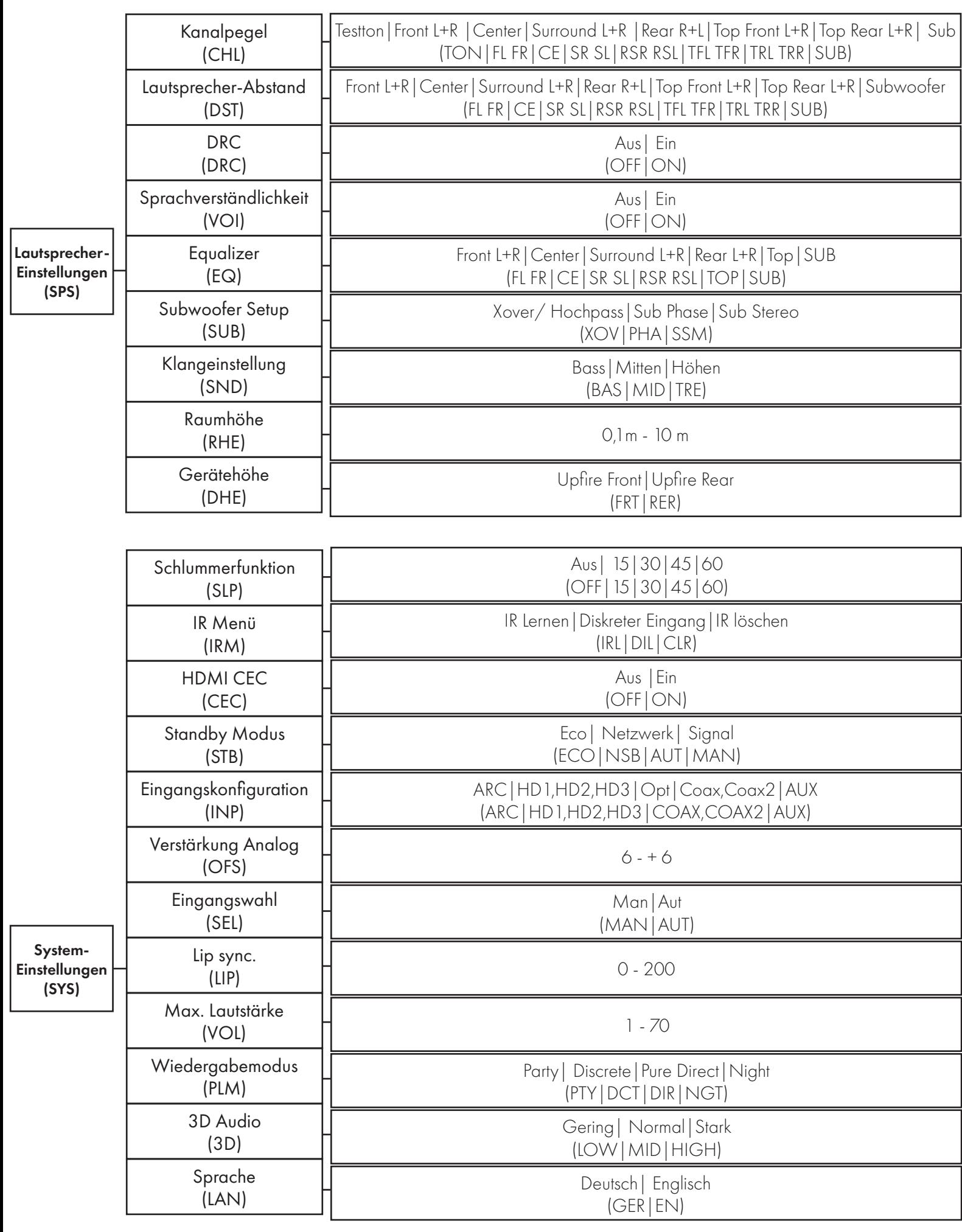

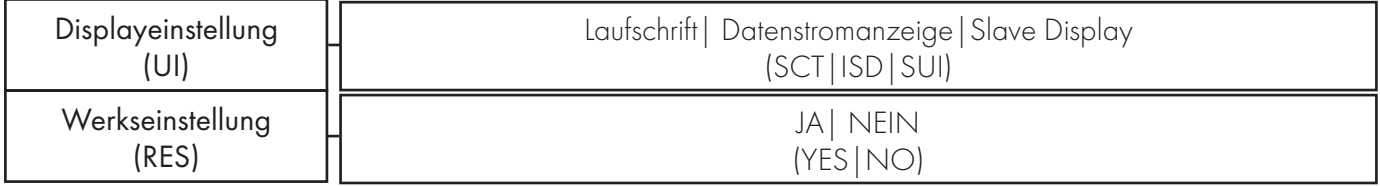

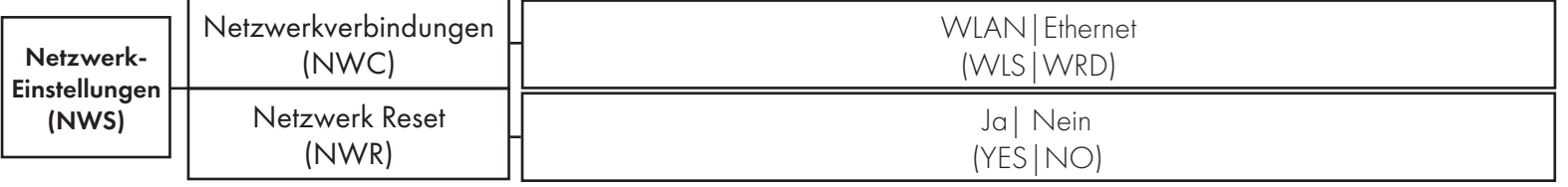

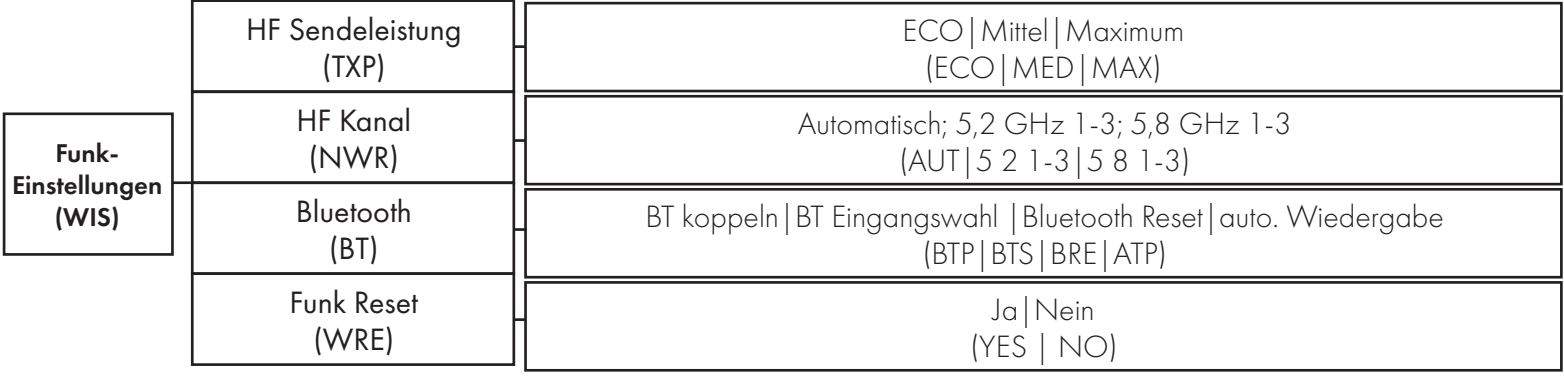

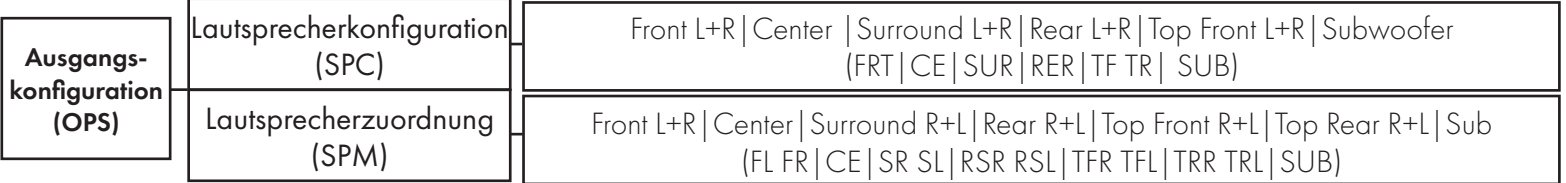

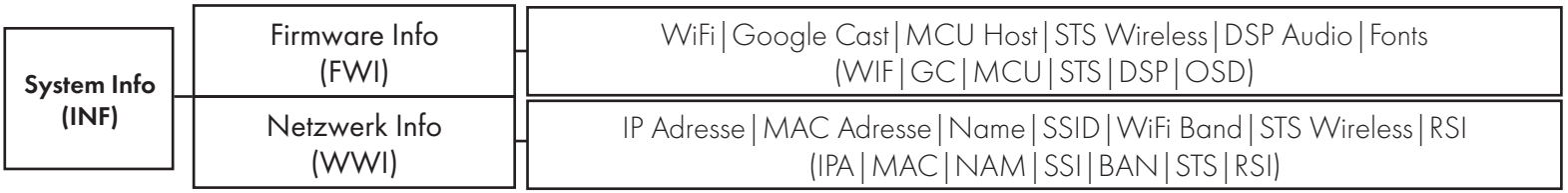

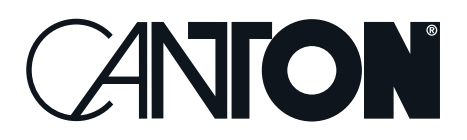